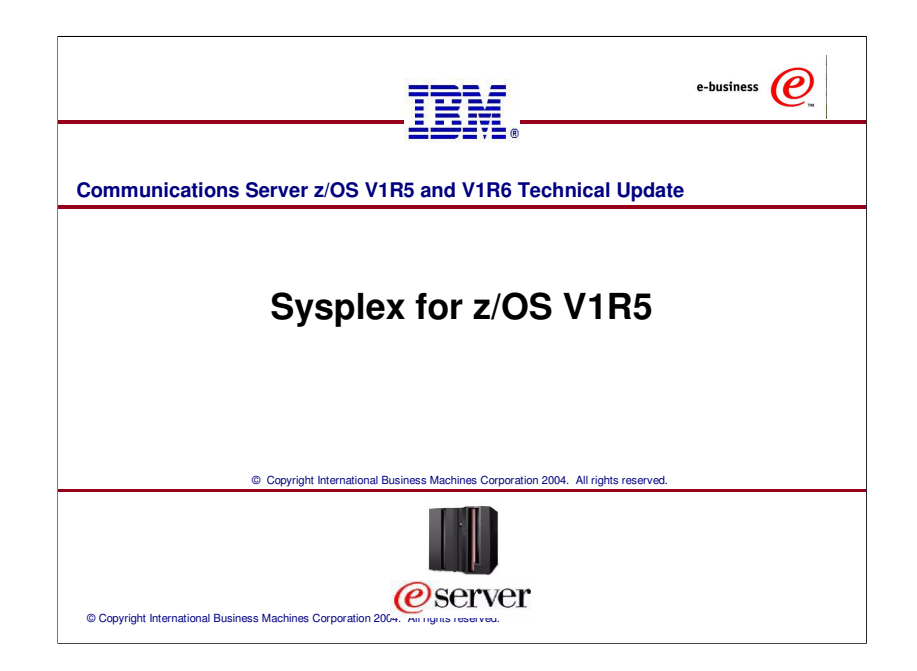

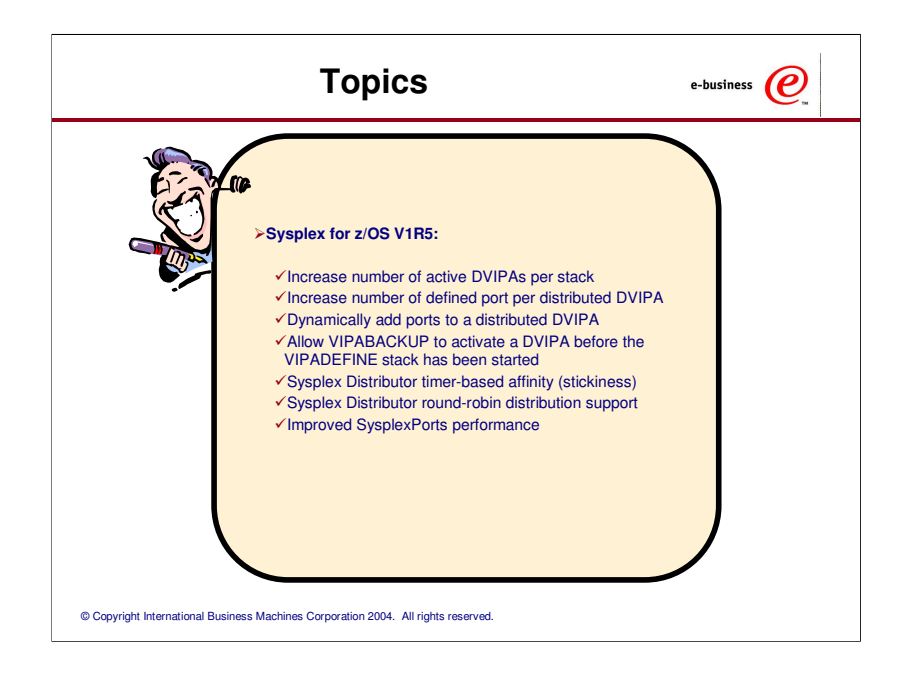

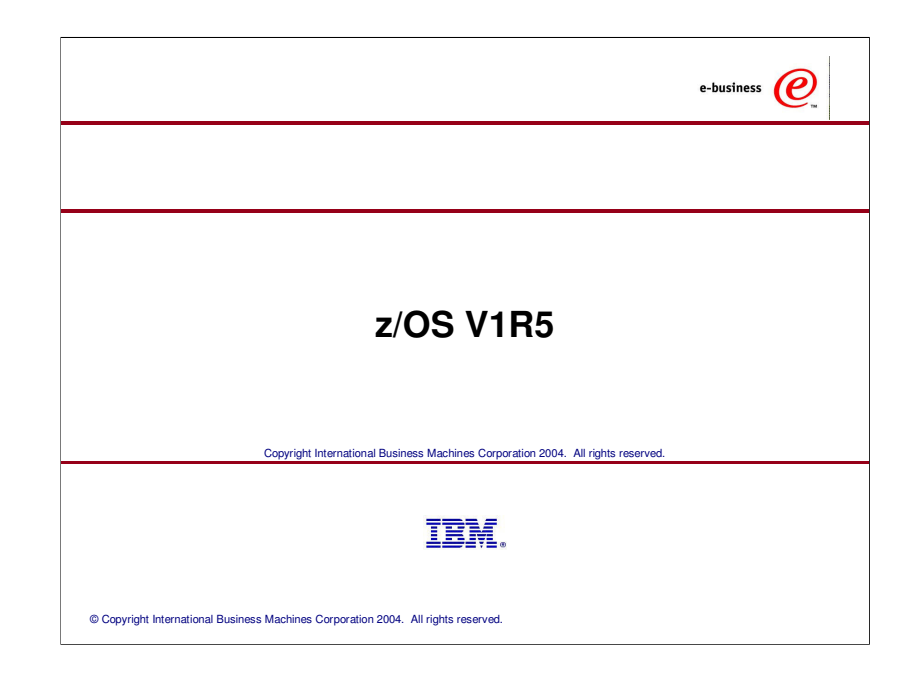

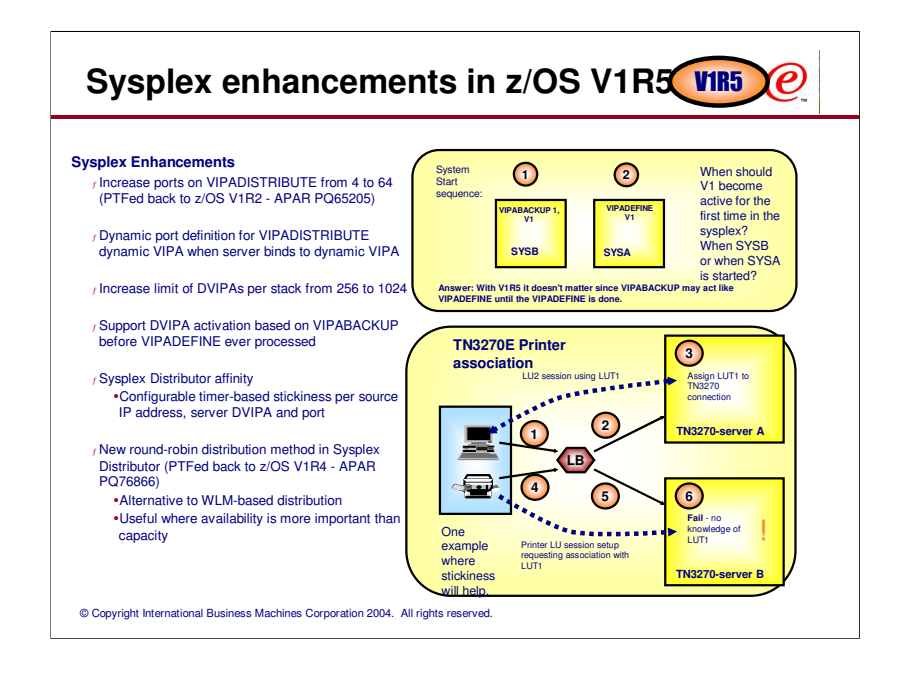

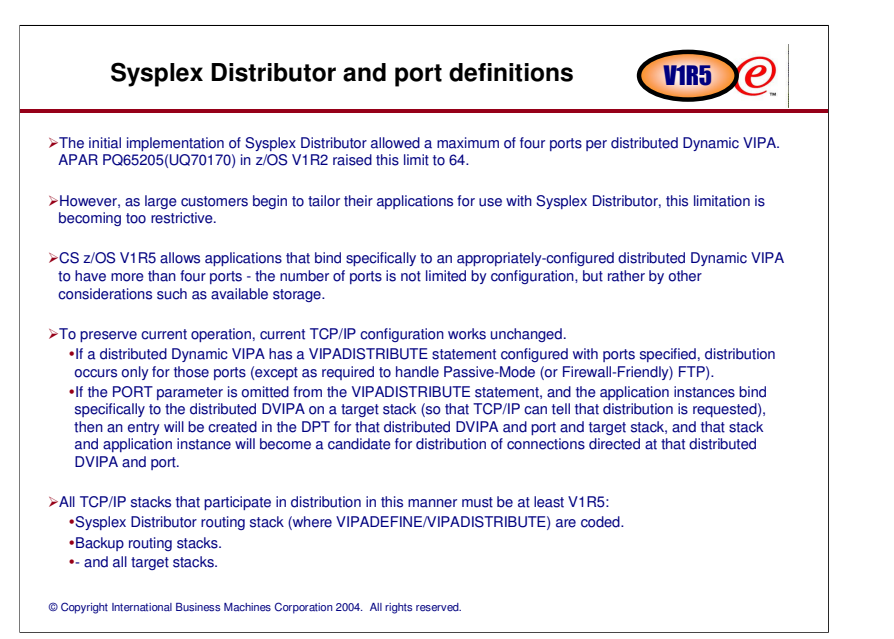

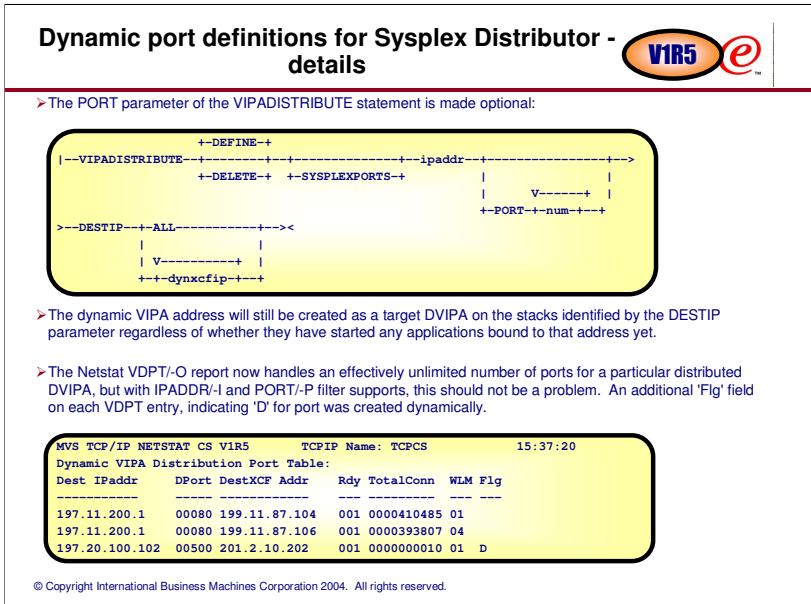

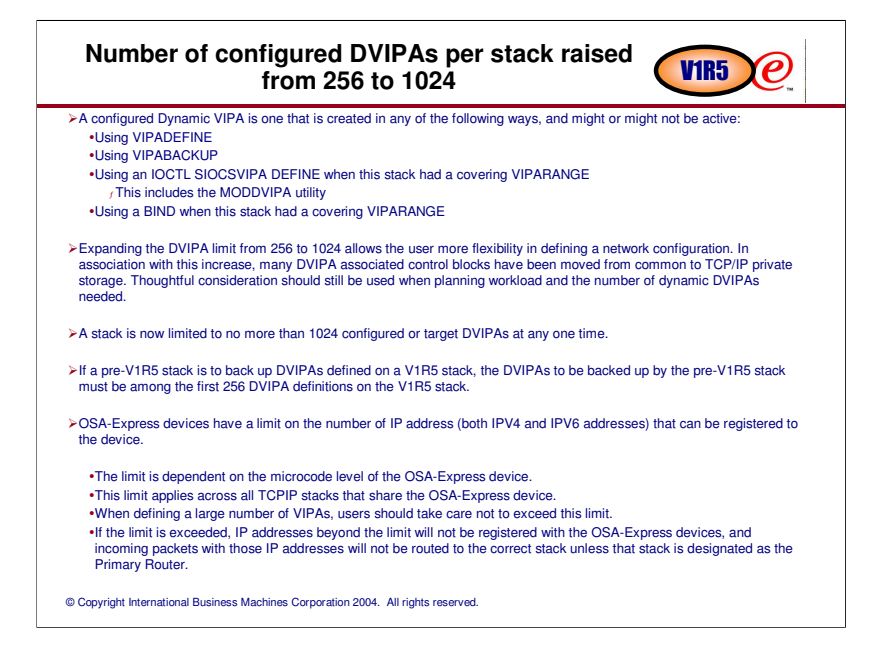

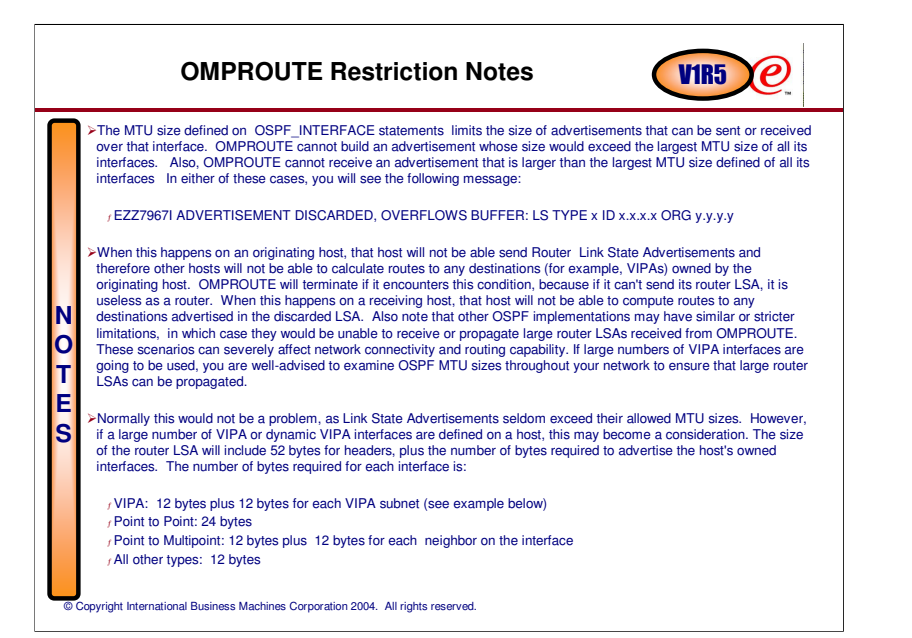

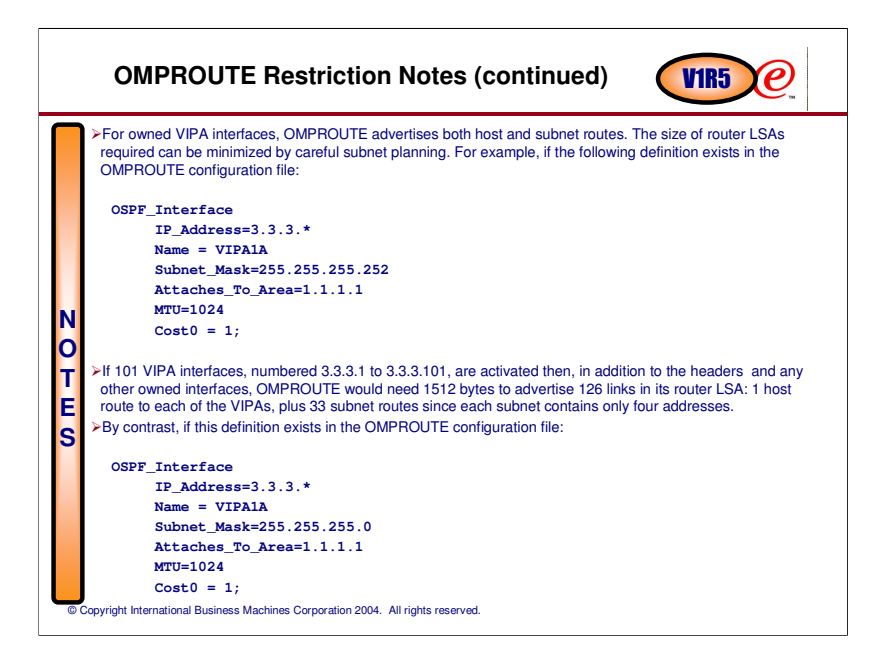

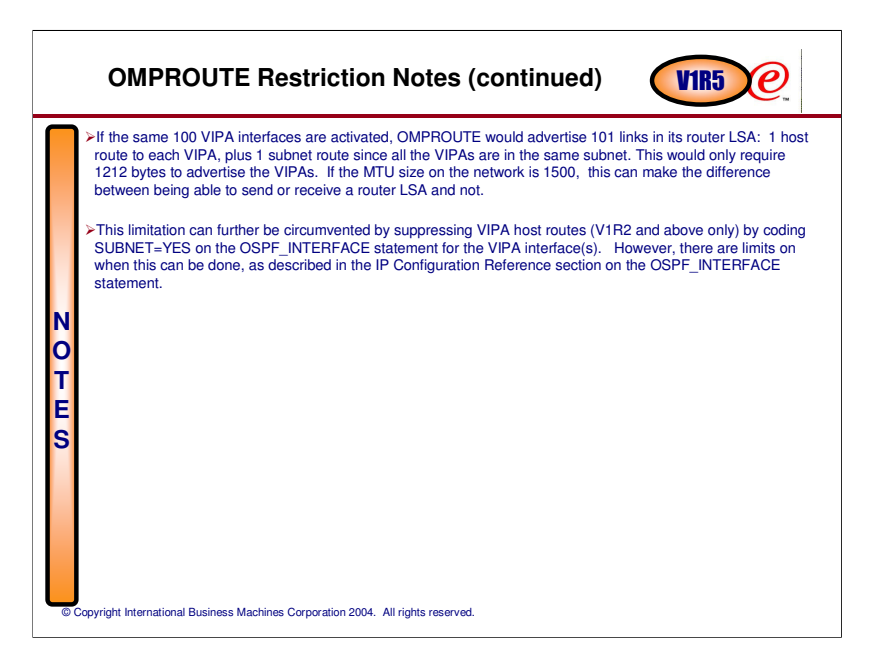

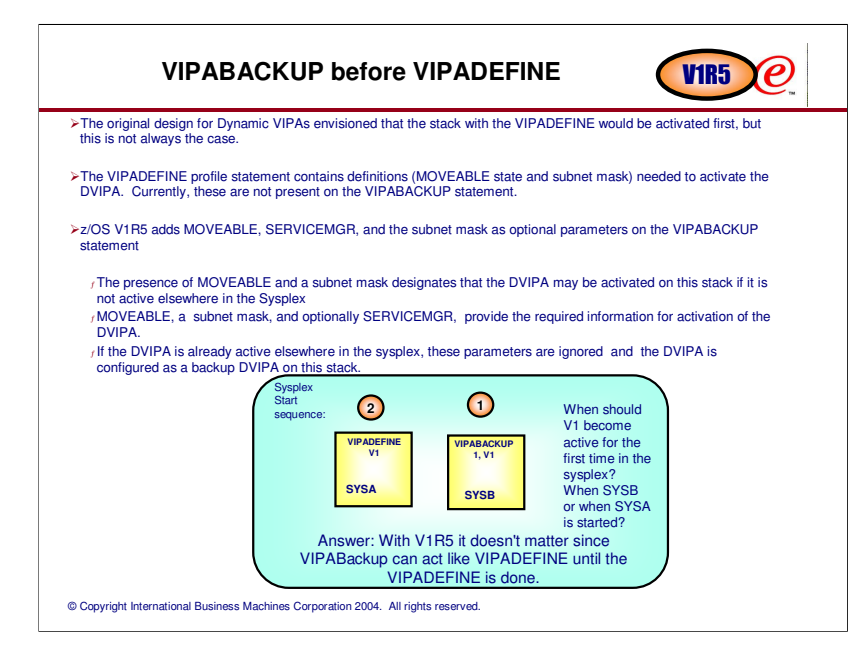

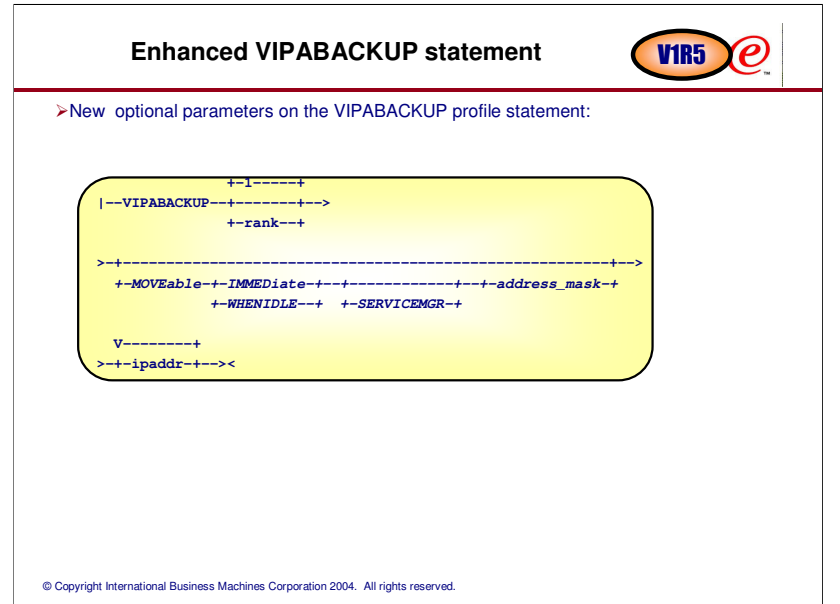

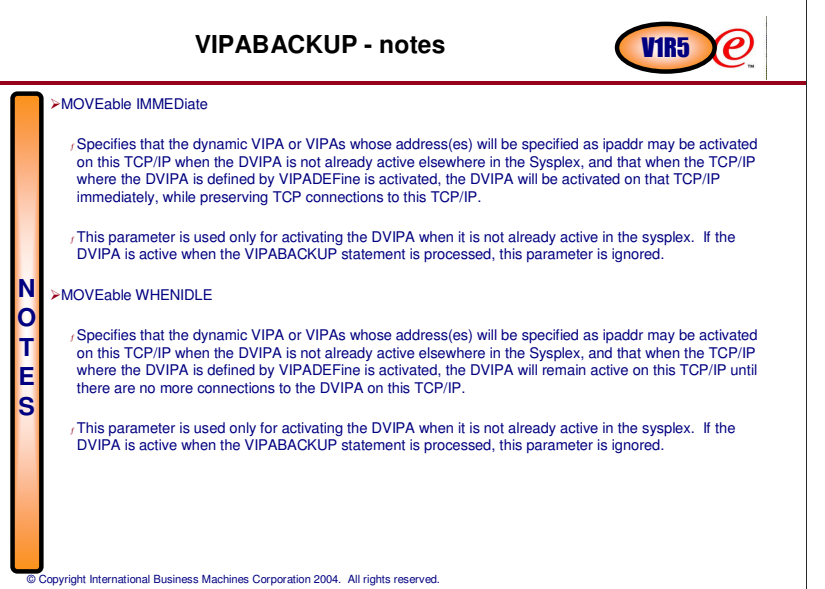

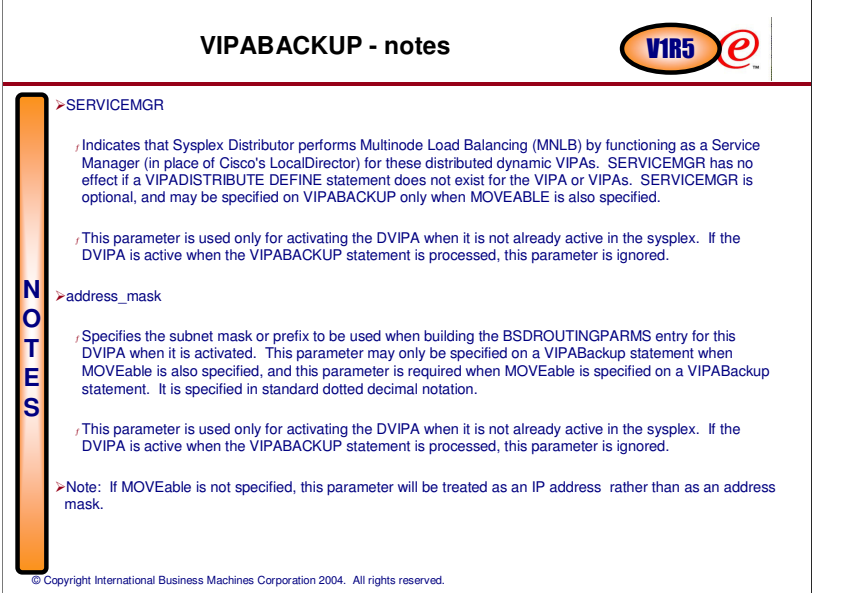

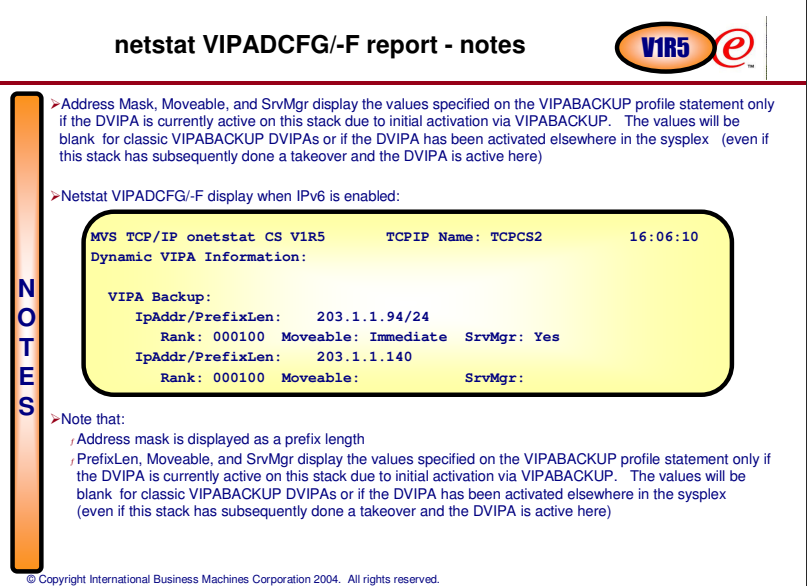

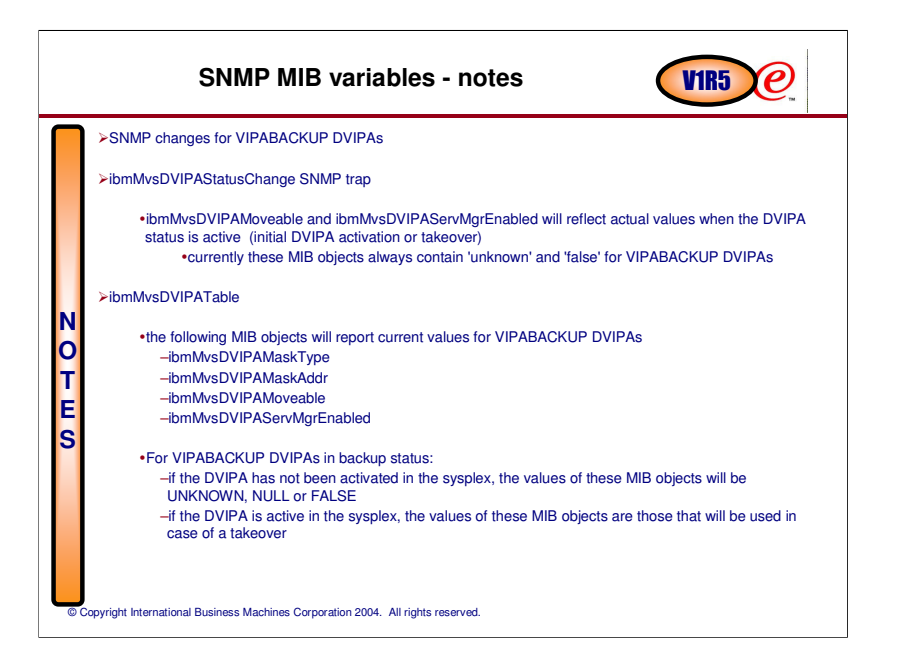

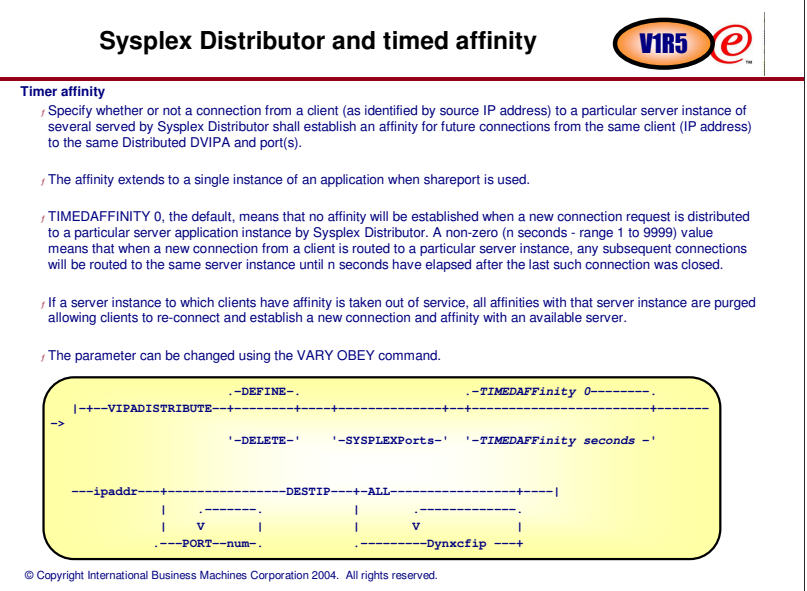

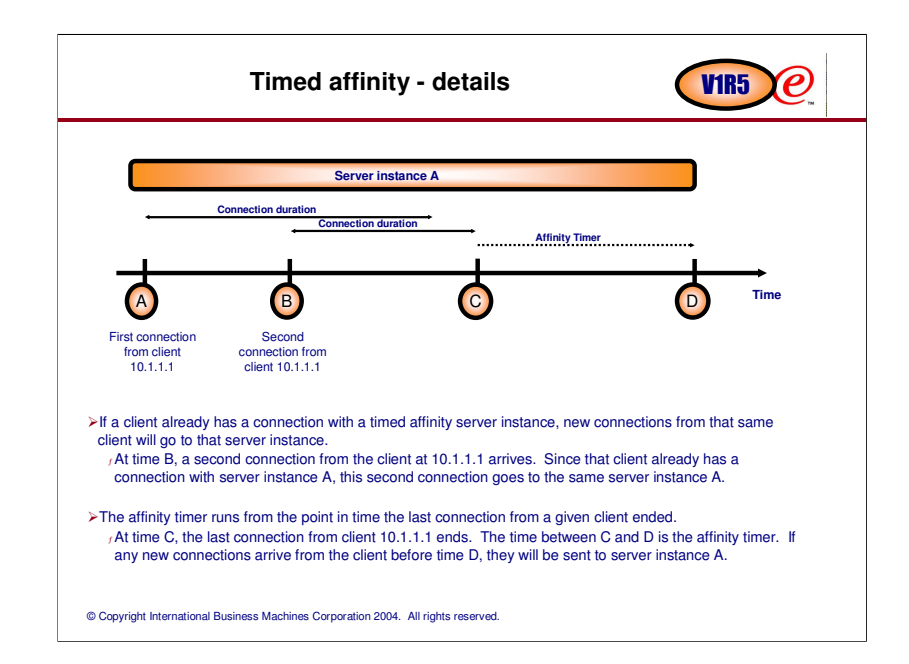

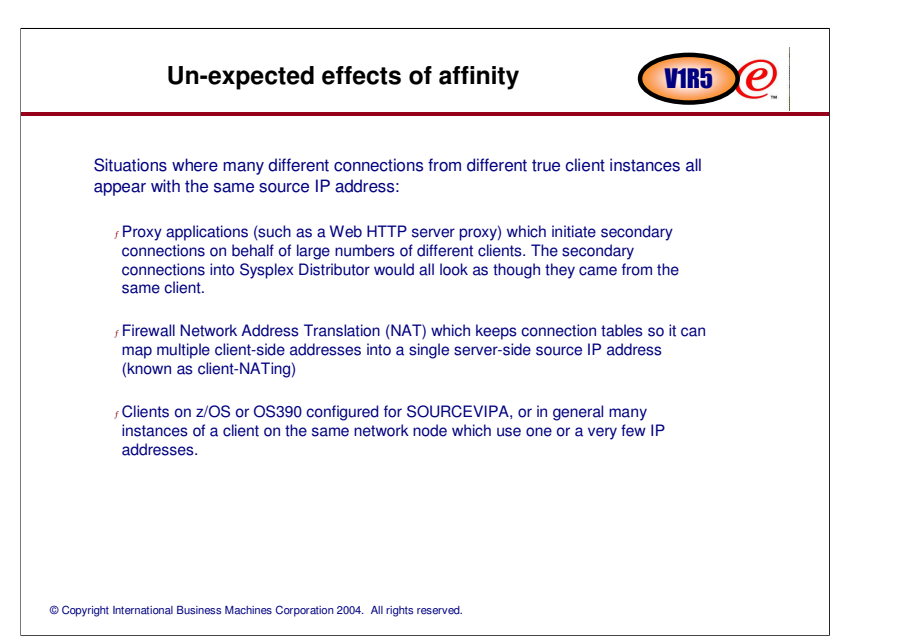

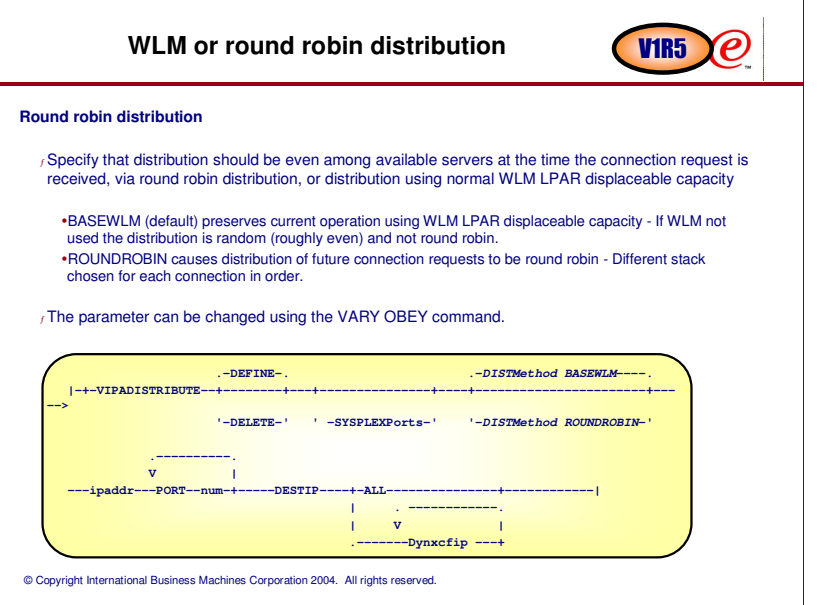

## **Round Robin distribution method - details**

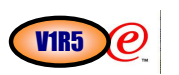

- Note that this distribution method is not influenced by the number of server instances that are active on a target TCP/IP stack instance and listening on the same port (such as SHAREPORT specified on the PORT reservation statement). In other words, a target TCP/IP stack that has multiple active servers on the same port will not receive more connection requests than a target stack that has a single instance of that server active.
- This option does not have any effect on incoming connection requests that have an active affinity established to a specific server instance (via the TIMEDAFFINITY parameter). When an affinity exists, it has priority over the DISTMethod setting.
- If DISTMethod is changed for an operational Distributed DVIPA, the change will only be applied to future connection requests. Existing connections will not be moved or affected in any way.
- If DISTMethod is not specified on a VIPADISTribute statement in a VARY OBEY, the state of DISTMethod will not be changed. That is, if DISTMethod was normal WLM, it will stay that way after the VARY OBEY, and if DISTMethod was previously specified as ROUNDROBIN before the VARY OBEY, it will still be ROUNDROBIN after the VARY OBEY.

© Copyright International Business Machines Corporation 2004. All rights reserved.

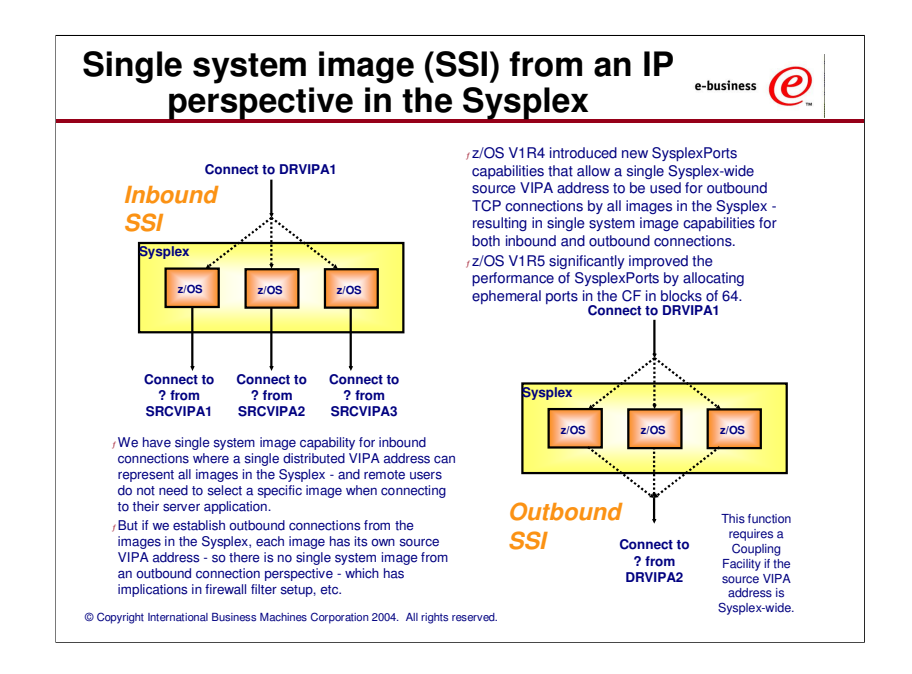

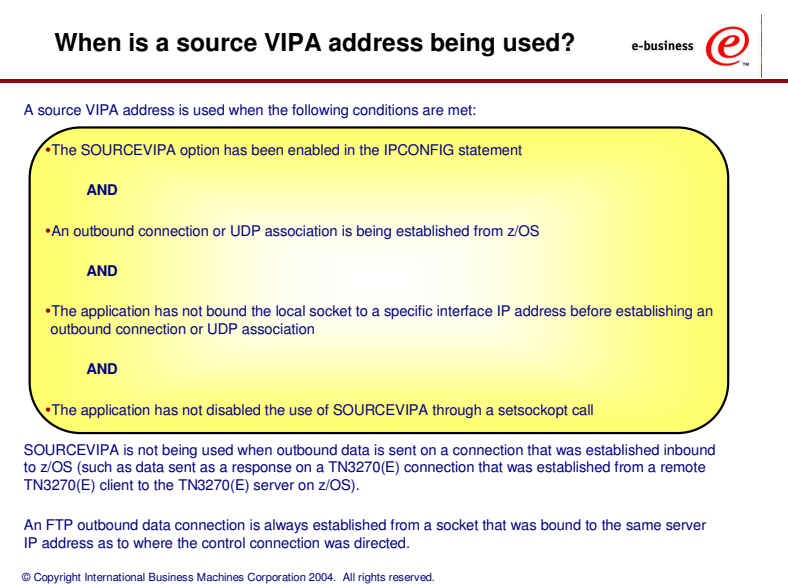

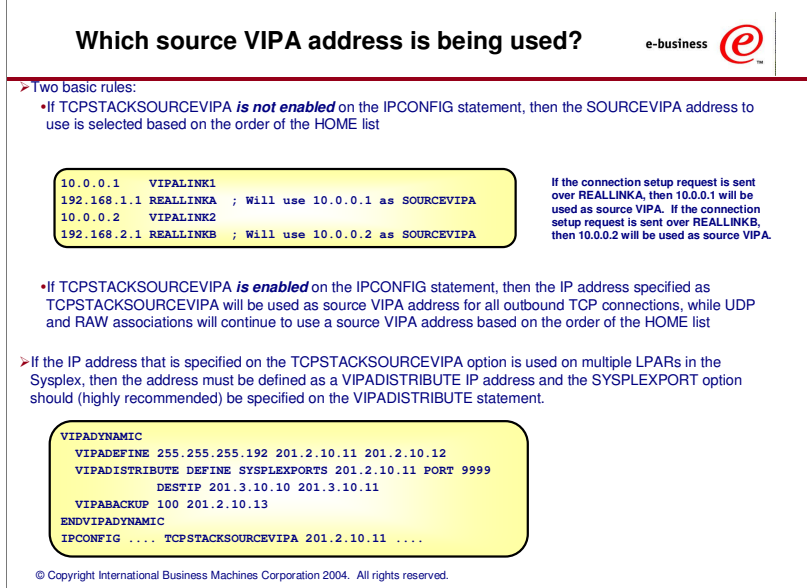

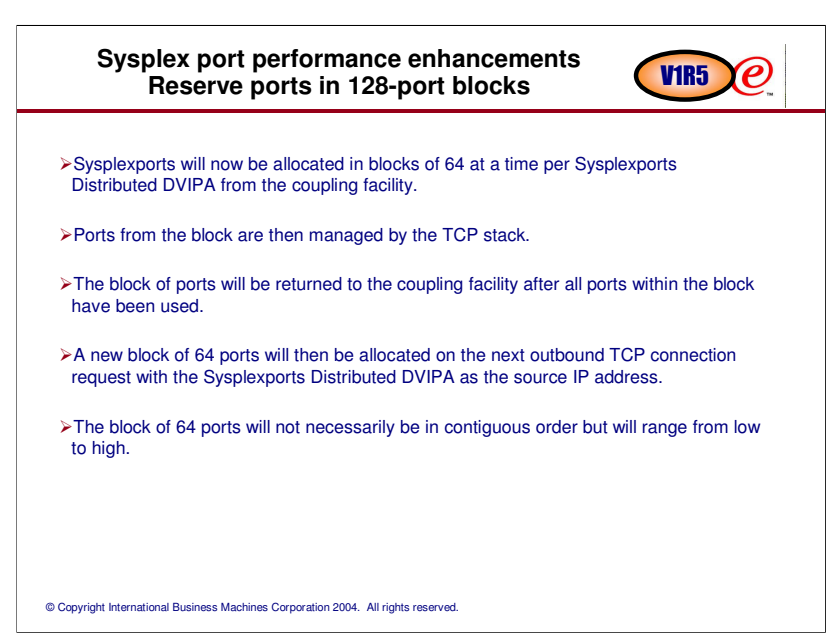

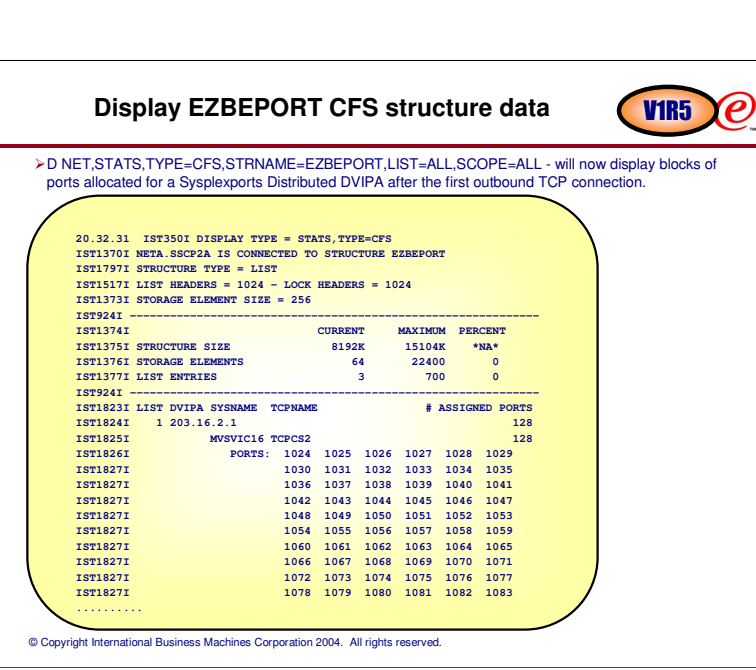

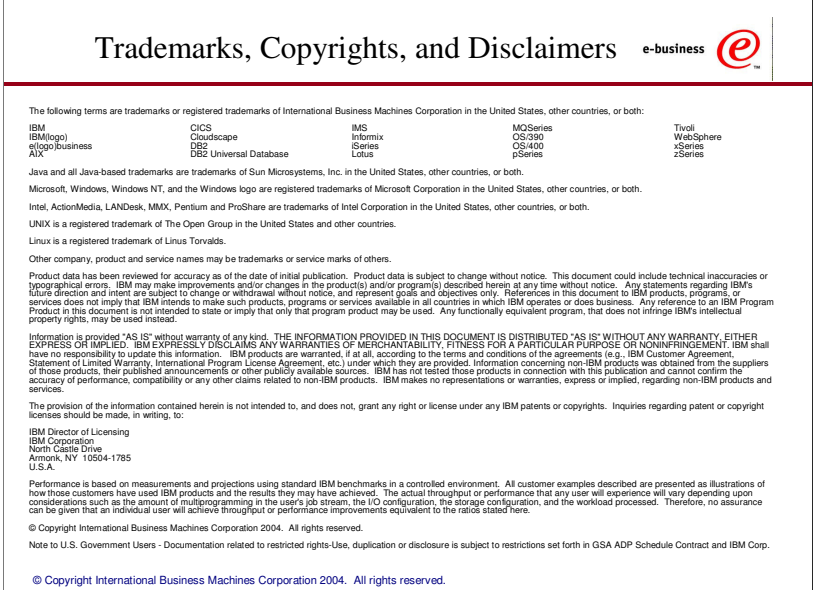